## **BEDIENUNGSANLEITUNG AIO GATEWAY CONFIG TOOL**

## **Inhaltsverzeichnis**

- [externe IR-Anschlüsse des AIO GATEWAY](http://doku.mediola.com/doku.php?id=en:gatewayconfigtool:aiogateway-ext-ir)
- [AIO GATEWAY in Auslieferungszustand zurücksetzen](http://doku.mediola.com/doku.php?id=en:gatewayconfigtool:aiogateway-reset)
- [Einleitung](http://doku.mediola.com/doku.php?id=gatewayconfigtool:einleitung)
- [Firmware Update](http://doku.mediola.com/doku.php?id=gatewayconfigtool:firmwareupdate)
- [Admin Passwort ändern](http://doku.mediola.com/doku.php?id=gatewayconfigtool:change_pw)
- [Backup erstellen](http://doku.mediola.com/doku.php?id=gatewayconfigtool:sicherung)
- [Backup zurückspielen](http://doku.mediola.com/doku.php?id=gatewayconfigtool:restore)

From: <http://doku.mediola.com/> - **Dokumentationen**

Permanent link: **<http://doku.mediola.com/doku.php?id=en:gatewayconfigtool:start>**

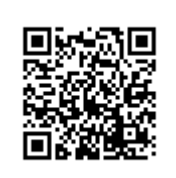

Last update: **2015/11/24 08:37**